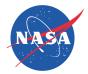

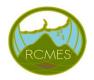

## Scientific Applications of the Regional Climate Model Evaluation System (RCMES)

Paul C. Loikith, Duane E. Waliser, Chris Mattmann, Jinwon Kim, Huikyo Lee, Paul M. Ramirez, Andrew F. Hart, Cameron E. Goodale, Michael J. Joyce, Shakeh E. Khudikyan, Maziyar Boustani, Kim Whitehall, Alex Goodman, Jesslyn Whittell, and Paul Zimdars

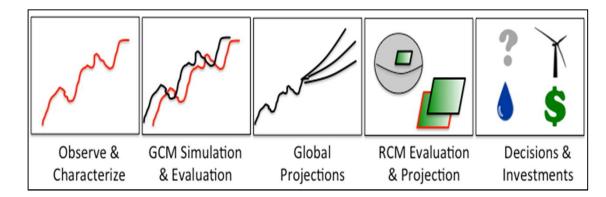

WCRP VAMOS/CORDEX Workshop of Latin-America and Caribbean CORDEX Phase 1-South America September, 11-13, 2013 Lima, Perú

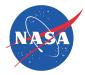

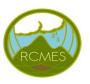

### The Regional Climate Model Evaluation System (RCMES)

- Joint collaboration: JPL/NASA, UCLA
- <sup>"</sup> Designed to facility model evaluation and decision making
  - . Provides access to numerous (NASA) observation datasets (RCMED)
  - Python-based built-in toolkit (RCMET) has regridding capabilities and calculates and visualizes several common metrics (RMSE, Bias)
- Initial target: CORDEX

#### **RCMES** Architecture

(http://rcmes.jpl.nasa.gov; Powered by Apache Open Climate Workbench)

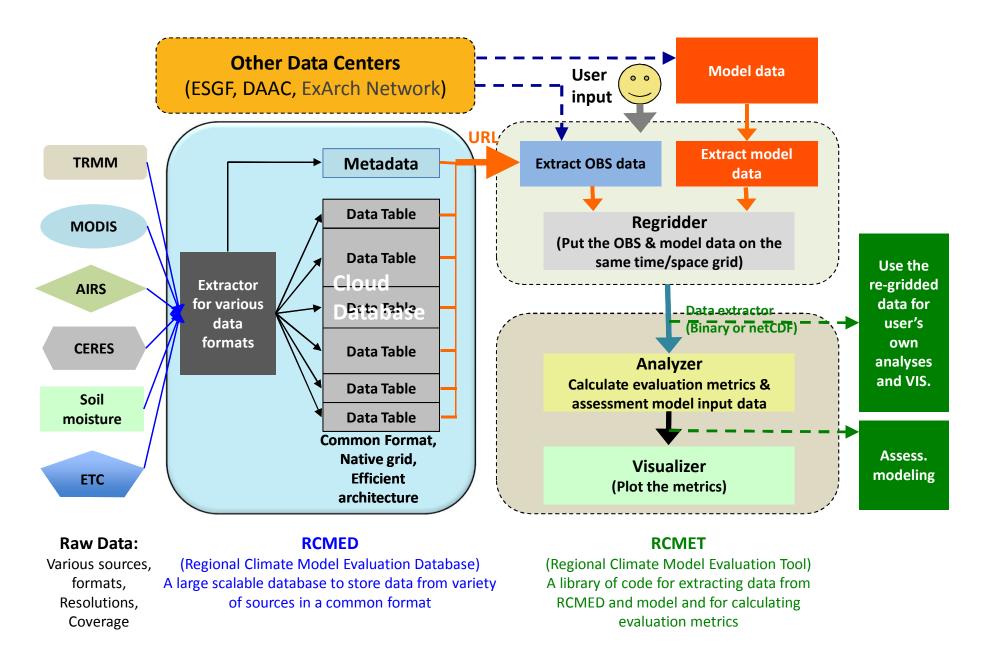

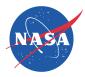

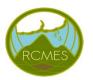

## Meet the RCMES Team

#### **Science Team:**

### **Duane Waliser (PI, JPL/Caltech, UCLA)**, Jinwon Kim (UCLA), Paul Loikith (JPL/Caltech), Huikyo Lee (JPL/Caltech),

Kim Whitehall (Howard University)

#### IT Team:

**Chris Mattmann (PI, JPL/Caltech, UCLA)**, Paul Ramirez (JPL/Caltech), Cameron Goodale (JPL/Caltech), Michael Joyce (JPL/Caltech), Maziyar Boustani (JPL/Caltech), Andrew Hart (JPL/Caltech), Shakeh Khudikyan (JPL/Caltech), Jesslyn Whittel (University of California, Berkeley), Alex Goodman (Colorado State University)

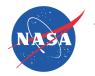

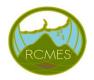

### **Active CORDEX Collaborations**

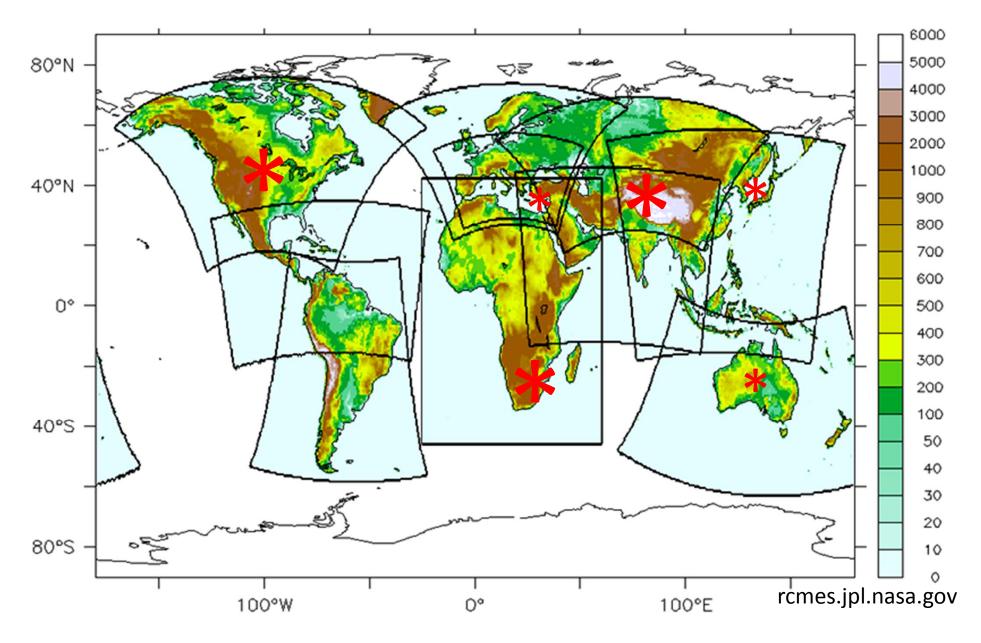

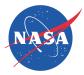

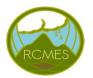

### **Observations**

## Remote Sensing, In Situ, Reanalysis

- <sup>"</sup> Temperature (AIRS, CRU, UDEL)
- <sup>"</sup> Precipitation (TRMM, CRU, UDEL, CPC, GPCP)
- % Radiation/clouds (CERES, MODIS)
- Sea surface height (AVISO)
- % Sea surface temperature (AMSRE)
- Winds (QuikSCAT)
- " Multivariate reanalysis (MERRA, NARR, NLDAS ERA-Interim)
- " More to come...

Please see poster by Kim Whitehall *today* for further details

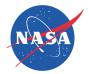

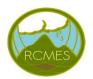

### **RCMET Evaluation UI**

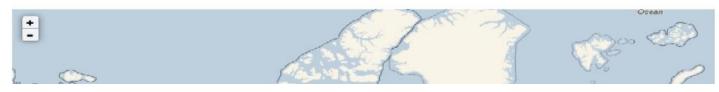

## See youtube video:

# http://rcmes.jpl.nasa.gov/training/videos

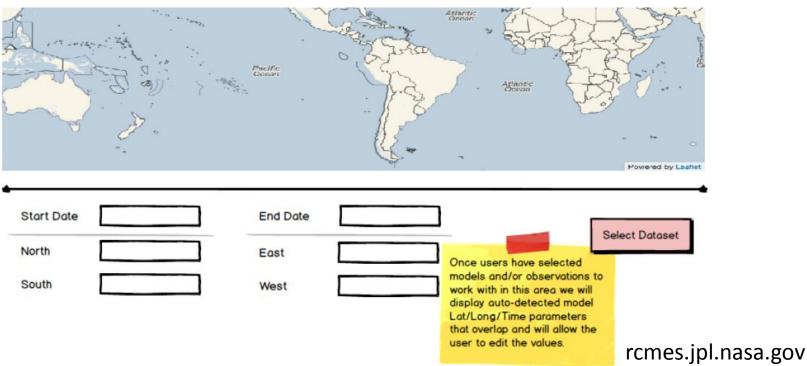

#### **RCMES** Architecture

(http://rcmes.jpl.nasa.gov; Powered by Apache Open Climate Workbench)

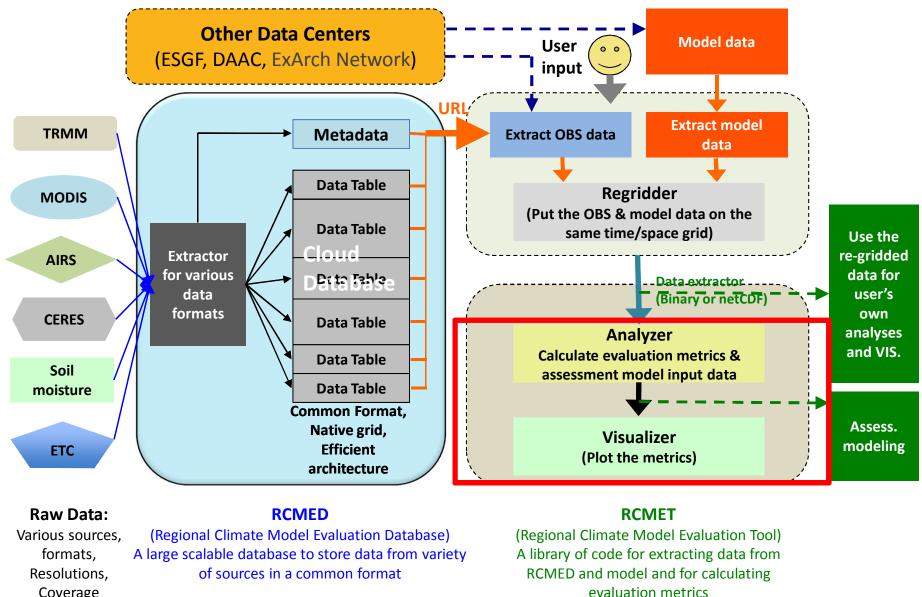

Coverage

Jet Propulsion Laboratory California Institute of Technology

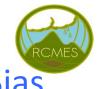

### Metrics and Visualizations: NARCCAP Temperature Bias

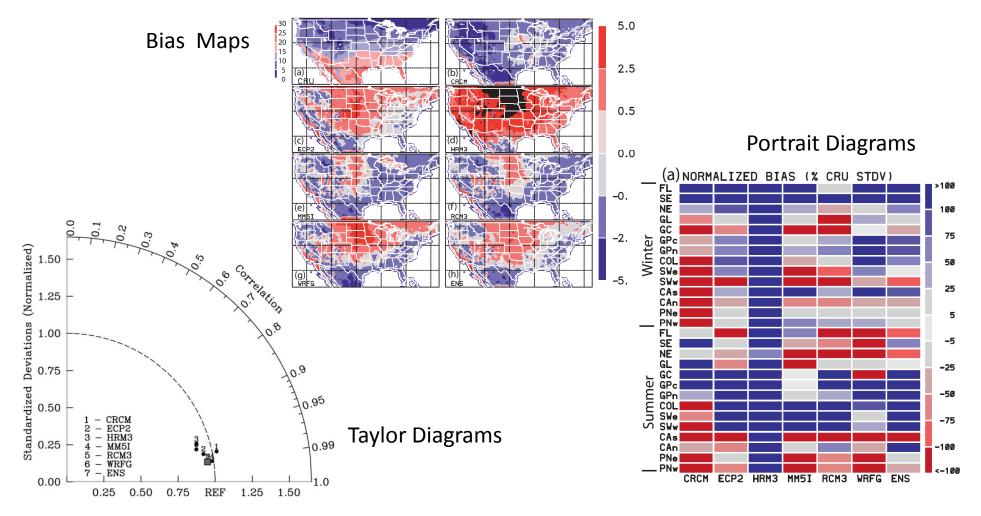

Kim, J., D. E. Waliser, C. A. Mattmann, L. O. Mearns, C. E. Goodale, A. F. Hart, D. J. Crichton, S. McGinnis, H. Lee, P. C. Loikith, and M. Boustani, 2013: Evaluation of the Surface Air Temperature, Precipitation, and Insolation over the Conterminous U.S. in the NARCCAP Multi-RCM Hindcast Experiment Using RCMES, *J. Climate*, **26**, 5698-5715.

#### **RCMES** Architecture

(http://rcmes.jpl.nasa.gov; Powered by Apache Open Climate Workbench)

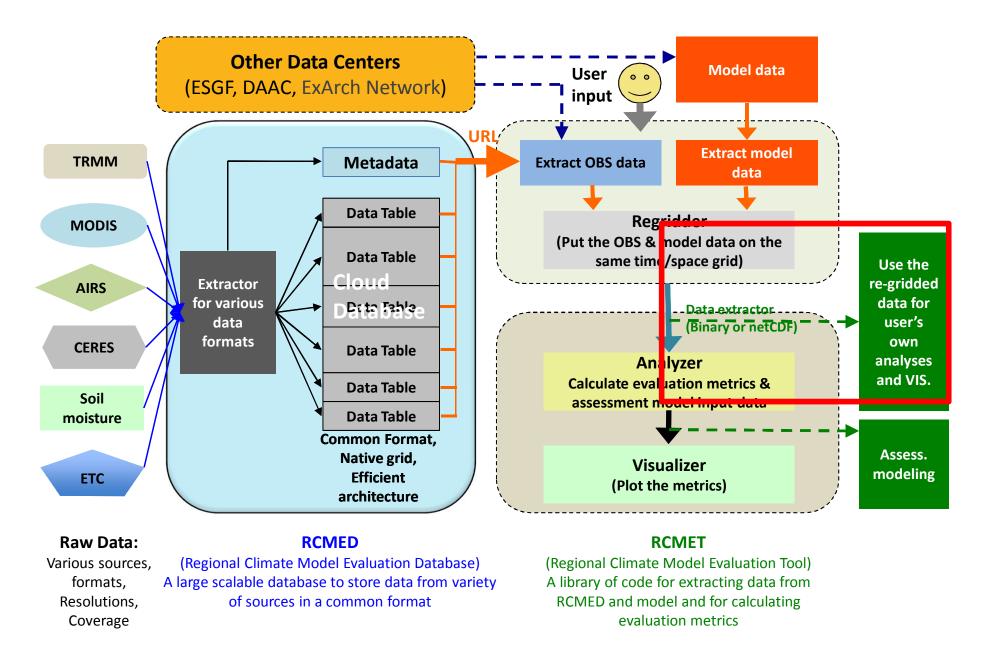

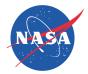

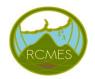

#### NARCCAP Cloud-precipitation-radiation relationship

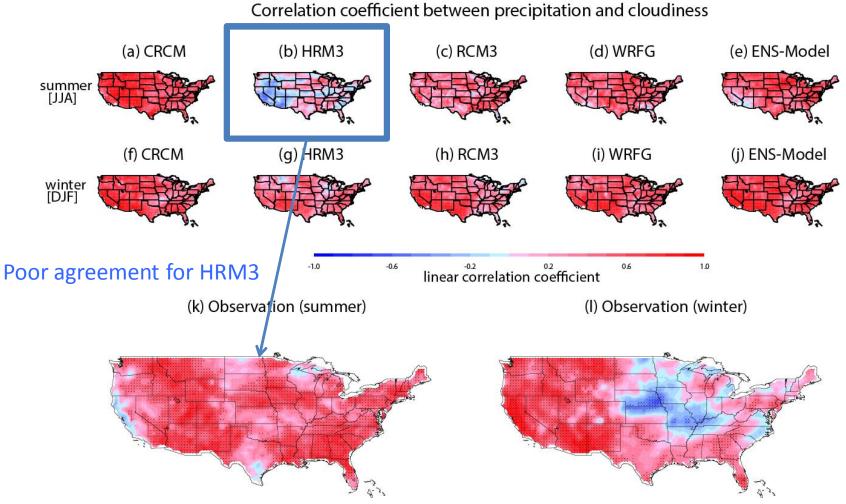

Lee, H., J. Kim, D. E. Waliser, P. C. Loikith, C. A. Mattmann, and S. McGinnis, Evaluation of simulation fidelity for precipitation, cloud fraction and insolation in the North America Regional Climate Change Assessment Program (NARCCAP), submitted to J. Geophys. Res., August, 2013.

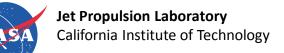

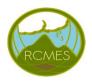

#### Evaluation of NARCCAP Temperature PDFs and Extremes

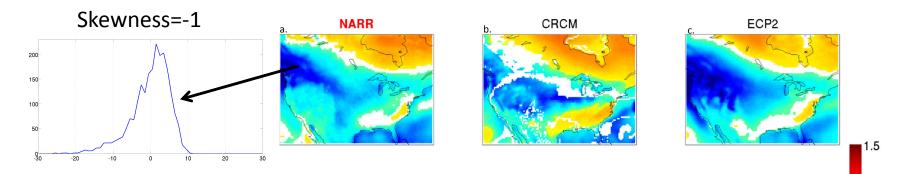

- Most models reproduce boundary between primarily positive and negative skewness well
- Skewness is primarily positive in north where large warm temperature excursions occur due to infrequent warm advection from south, these are not possible on cold tail
- Coherent area of negative skewness from Pacific Ocean to Great Lakes is well simulated
- Ó Observational uncertainty low-NARR and MERRA agree well

Loikith, P. C., D. E. Waliser, J. Kim, H. Lee, B. R. Lintner, J. D. Neelin, S. McGinnis, C. Mattmann, and L. O. Mearns, Surface Temperature Probability Distributions in the NARCCAP Hindcast Experiment: Evaluation Methodology, Metrics and Results, *submitted to J. Climate, July 2013*. Surface temperature skewness

0.5

-0.5

-1.5

RCM3

MERRA

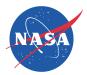

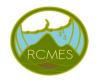

### Skewness of January Surface Temperature

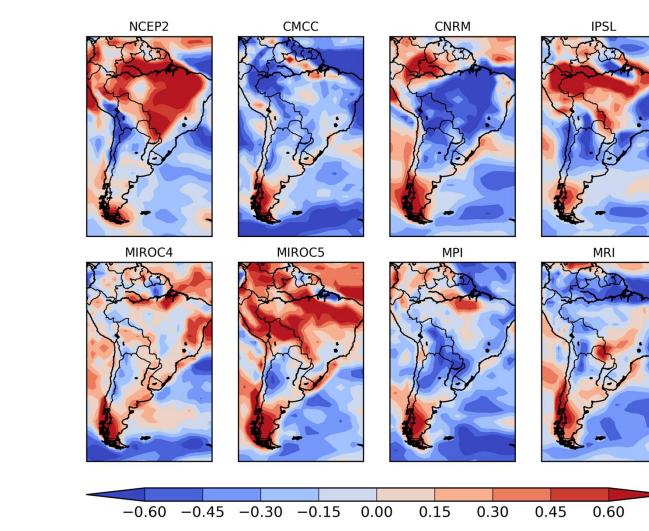

- RCMES allows for regional analysis of global models
- Possible to compare CMIP5 simulations to CORDEX downscaled model simulations
- Results show substantial model-reanalysis disagreement in daily temperature skewness
- Suggestive of improper simulation of temperature extremes where disagreement is high

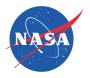

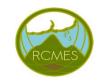

# **Future Direction**

- <sup>o</sup> Observations and metrics continue to be added to RCMES
  - . Community can contribute to RCEMT via the Apache Open Climate Workbench (<u>http://climate.incubator.apache.org/</u>)
- <sup>"</sup> Regional Evaluation of CMIP5, including linkage to ESGF
- <sup>"</sup> Developing new and novel evaluation metrics for the evaluation
  - . Large-scale meteorological patterns associated with extremes
  - . Using k-means clustering to evaluate temperature PDFs
  - . Develop optimal multi-model ensemble techniques
- Expanding user community and fostering new collaborations within CORDEX

Please see poster by Kim Whitehall *today* for further details

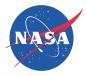

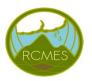

### How do I get RCMES?

- General information: rcmes.jpl.nasa.gov
- Download RCMES virtual machine
  - rcmes.jpl.nasa.gov/training/downloads
- <sup>"</sup> Open source at Apache Open Climate Workbench
  - http://climate.incubator.apache.org/
- General inquiries please email: rcmes-general@jpl.nasa.gov

Please see poster by Kim Whitehall *today* for further details

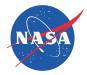

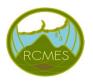

# Thank you!

### **Contact information:**

Paul Loikith: <u>paul.c.loikith@jpl.nasa.gov</u> Duane Waliser: <u>duane.e.waliser@jpl.nasa.gov</u> (science PI) Chris Mattmann: <u>chris.a.mattmann@jpl.nasa.gov</u> (IT PI) General questions: rcmes-general@jpl.nasa.gov

### Websites:

rcmes.jpl.nasa.gov rcmes.jpl.nasa.gov/downloads <u>http://climate.incubator.apache.org/</u>

**Questions?** 

Please see poster by Kim Whitehall *today* for further details